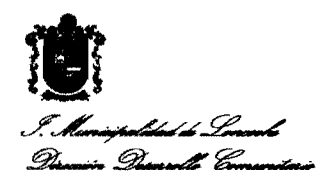

ORD.:  $N^{\circ}$  16.

 $ANT.:$  LEY N° 18.788, S.A.P.

MAT.: Remite Decreto de Extinción SAP.

Loncoche, enero 8 de 2010.

## DE: ALCALDE, ILUSTRE MUNICIPALIDAD DE LONCOCHE

A: SRA. INTENDENTA IX REGION DE LA ARAUCANIA. DOÑA NORA BARRIENTOS CARDENAS.

Me permito remitir a Ud., Decreto  $N^24$  de fecha 08/01/2010, que cancelan Subsidios de Agua Potable Rural, correspondientes a la Comuna de Loncoche.

Cabe mencionar, que de acuerdo a nuevo calendario de instrucciones de MIDEPLAN los Decretos de concesión se deben efectuar los 20 de cada mes.

Saluda Atentamente a Ud.

) ricardo peña riquèlme ALCALDE

*SRPR/]* Distribución :

1.- Intendencia IX Región de la Araucanía;

2.- Gobernación Provincial Cautin;

- 3.- c.c. Aguas Araucania S.A. Temuco;
- 4.- c.c. Aguas Araucania S.A.. Loncoche;
- 5.- c.c. Comité de Agua Potable Huiscapi;
- 6.- Unidad de Transparencia;  $\sim$
- 7.- Archivo Oficina de Partes;
- 8.- Archivo DIDECO.

COMUNA : Loncoche DECRETO N°: 4 **FECHA**  $: 08/01/2010$ 

## $V$  | S T O S :

"La Ley 18.778 del 02.02.89 del Ministerio del Hacienda, que establece el subsidio al pago de consumo de agua potable y servicio de alcantanilado de aguas servidas a los usuanos residenciales de escasos recursos, cuando el consumo total del agua potable por vivienda no supera los 15mts. cubicos al mes. El Regiamento de la Ley 18.778 del 30.12.89 y la Ley 19.338 del 07.10.94 modifica la Ley 18.778, que establece el subsidio al pago de consumo de agua potable y servicio de alcantanilado e Incluye a los consumidores de agua potable rural. El D.S. 493 del 02.05.06 del Ministerio de Hacienda que modifica Decreto 195 del ano 1998, que reglamenta la Ley 18.778 que establece subsidio al pago de consumo de agua potable y servicio de alcantarillado de aguas servidas. La Resolucion Exenta 35 del 14.01.09 de la Intendencia IX Region de la Araucania, que distribuyea entre las comunas el numero de subsidios al pago de consumo de agua potable y servicio de alcantarillado de aguas servidas y fija el presupuesto financiero para el ano 2009 para el sector urbano y rural. El D.S. 804 del 28.12.95 del Ministerio de economia, que fija los grupos tanfarios para la IX Region, cargos fijos y variables por beneficiarios. Las facultades que me confiere la Ley 18.695. Organica Constitucional de Municipalidades, cuyo texto refundido, coordinado y sistematizado fue fijado por el D.F.L. Num.1/2006.

## DECRETO:

EXTINGASE EL BENEFICIO DEL SUBSIDIO AL PAGO AL AGUA POTABLE Y SERVICIO DE ALCANTARILLADO DE AGUAS SERVIDAS, A LAS PERSONAS QUE A CONTINUACION SE INDICAN:

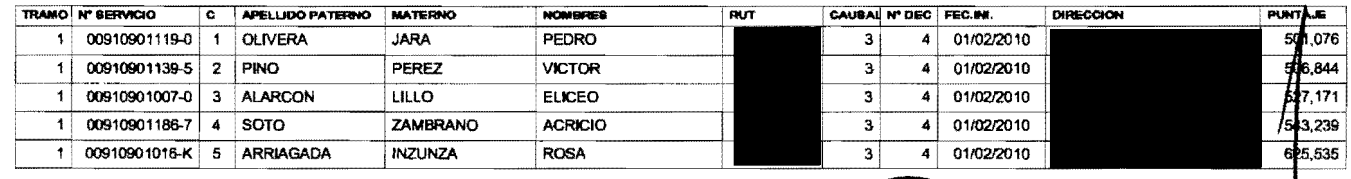

POR ORDEN DEL SR. ALCALDE

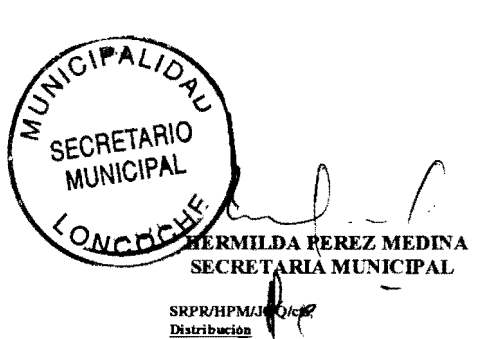

- Intendencia Región de la Araucania
- Gobernación Provincia Cautin;
- Sres. Aguas Araucania S.A. Temuco;
- Aguas Arancania S.A. Loncoche; oc. Comité de Agus Potable Huiscapi,
- Unidad de Transparencia;
- Departamento Social;
- 
- Archivo DIDECO

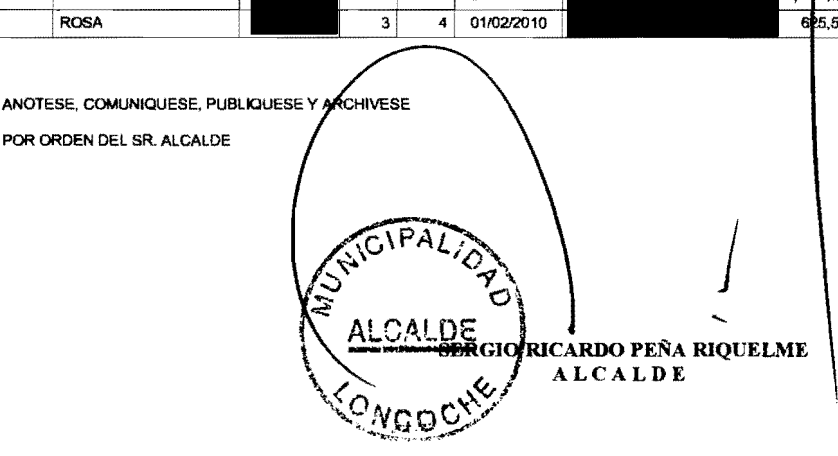